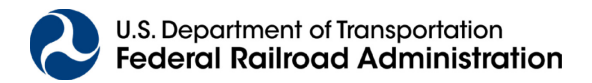

# FRA Locomotive Emissions Comparison Tool (LECT) User Guide

# **LOCOMOTIVE EMISSIONS COMPARISON TOOL (LECT) USER GUIDE**

The purpose of the Locomotive Emissions Comparison Tool (LECT) is to provide users with a standardized approach to estimating emission reductions from the implementation of FRA-funded projects, including locomotive replacement projects being considered for funding under the Consolidated Rail Infrastructure and Safety Improvements (CRISI) Grant Program and other discretionary grant programs. The LECT uses emission rates based on the U.S. Environmental Protection Agency's Locomotive Engine Standards<sup>[1](#page-1-0)</sup>, as well as other data sources. The tool can provide users with estimates of emission reductions for projects that replace diesel engines with newer versions or with alternative-fuel engines, including all-electric locomotives.<sup>[2](#page-1-1)</sup>

This document is organized into three sections—**User Guide**, **Tool Methodology**, and **Examples**—to aid the user in understanding and interpreting results from the LECT:

- The [User Guide](#page-3-0) provides directions for properly inputting values into the tool and definitions of both user inputs and tool outputs.
- The [Tool Methodology](#page-8-0) section outlines the steps taken by the tool to calculate emission reductions, as well as any associated assumptions.
- The [Examples](#page-9-0) section provides instructive scenarios that show how to use the tool in different types of project analysis.

Emission estimates from the LECT are not intended to meet specific requirements for State Implementation Plans (SIPs) or transportation conformity analyses. Information regarding the development of default emission rates and guidance on incorporating user-supplied emission rates can be found in the accompanying document, *Locomotive Emissions Comparison Tool (LECT): Emissions Data Documentation.* 

<span id="page-1-0"></span><sup>1</sup> U.S. Environmental Protection Agency, *Emission Factors for Locomotives*, EPA-420-F-09-025 (April 2009). Available at[: https://nepis.epa.gov/Exe/ZyPURL.cgi?Dockey=P100500B.TXT.](https://nepis.epa.gov/Exe/ZyPURL.cgi?Dockey=P100500B.TXT)

<span id="page-1-1"></span><sup>&</sup>lt;sup>2</sup> The most current version of the LECT is dated December 2023.

# Locomotive Emissions Comparison Tool User Guide **Table of Contents**

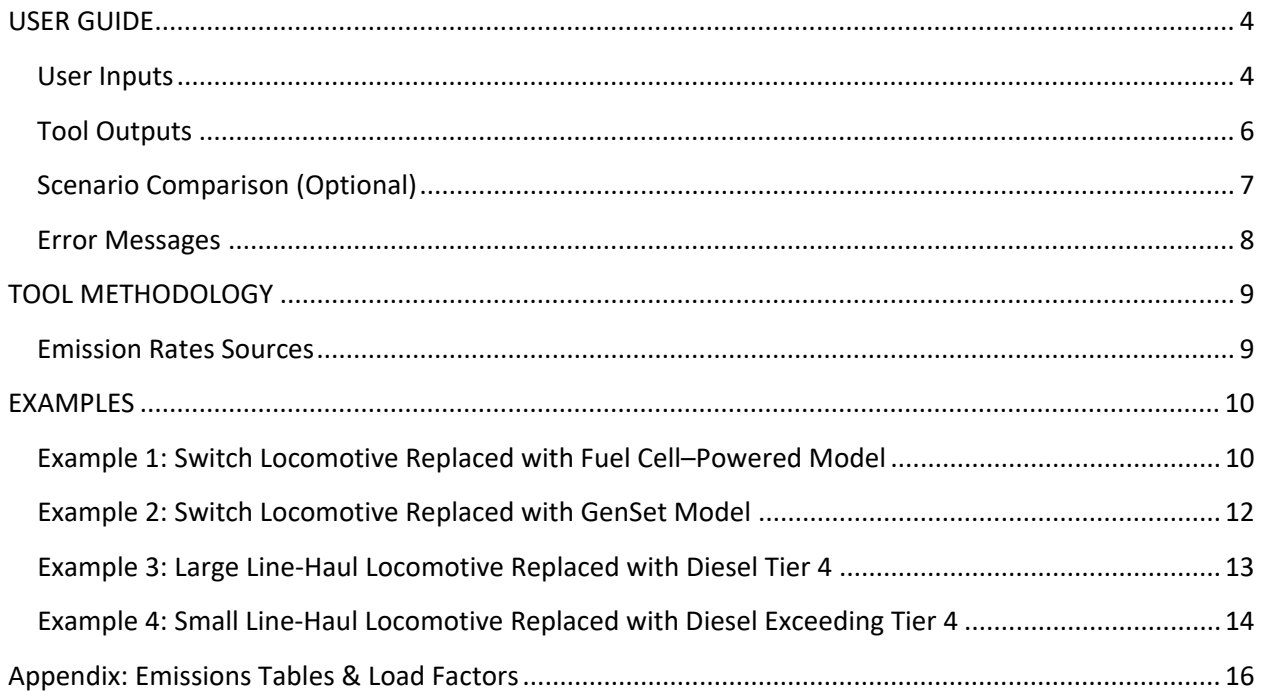

# <span id="page-3-0"></span>**USER GUIDE**

This section describes each user input and tool output, as well as the emission reductions report, error messages, and other assumptions present in the tool.

**Note about Excel version and macros**: to ensure proper tool operation, please use the desktop app version of Excel, not the online version. Also confirm that macros are enabled: File > Options > Trust Center > Macro Settings (check Enable VBA Macros)

#### <span id="page-3-1"></span>User Inputs

User-defined inputs are described in [Table 1.](#page-3-2) Inputs are specific to locomotive engine type and (for electric locomotives) project location.

<span id="page-3-2"></span>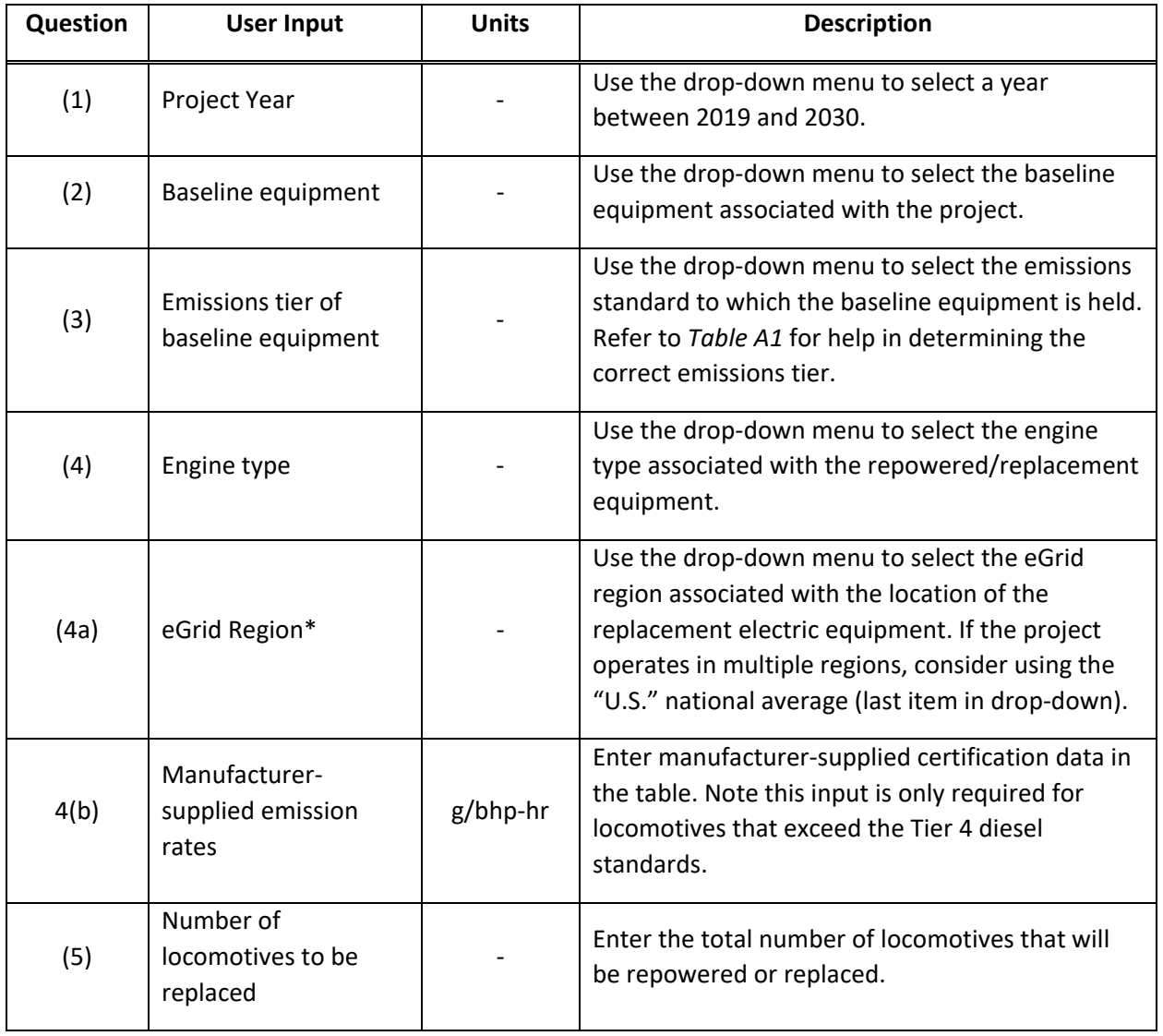

#### **Table 1. User Inputs – Engine Repower or Replacement**

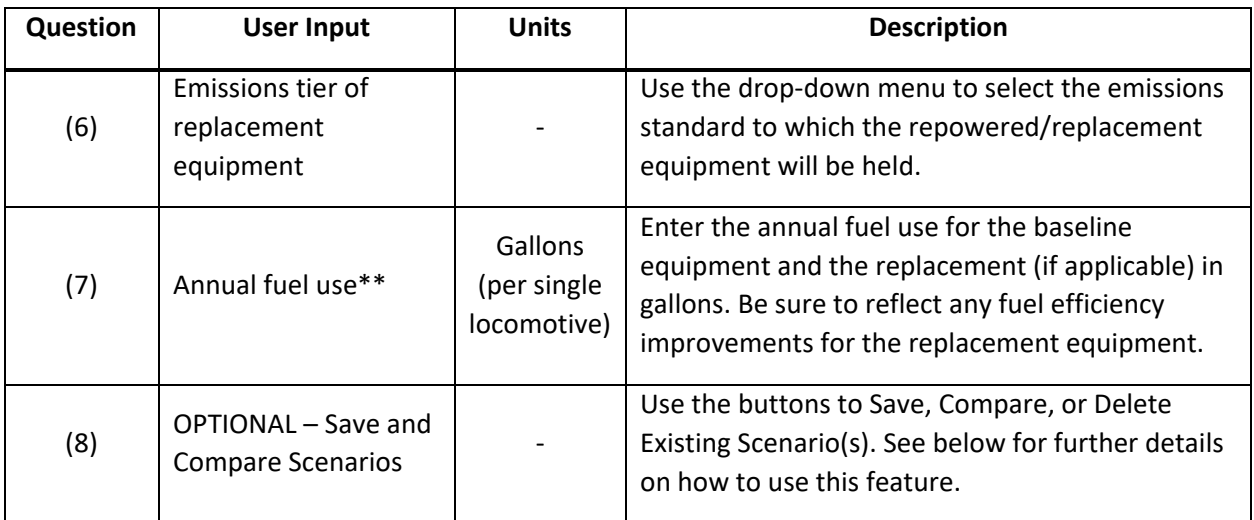

\* For all-electric or equivalent replacement only.

\*\* Please refer to the [Fuel Use](#page-5-1) section below when estimating the annual fuel use for replacement equipment.

**Baseline Equipment:** Users may select two different types of equipment: Class II/III line-haul locomotive or switch locomotive.

**Emissions Tier:** Users may select the emissions tier that corresponds to the EPA emissions standard to which their equipment is held. If the emissions tier is unknown, the appendix provides guidance to help identify the appropriate tier. [Table 2](#page-4-0) below identifies how to select an appropriate tier from the appendix table given the type and condition of the baseline equipment. For locomotive technologies that exceed the current, highest tier for diesel locomotives (Tier 4), users should input emissions certification data from the manufacturer.

<span id="page-4-0"></span>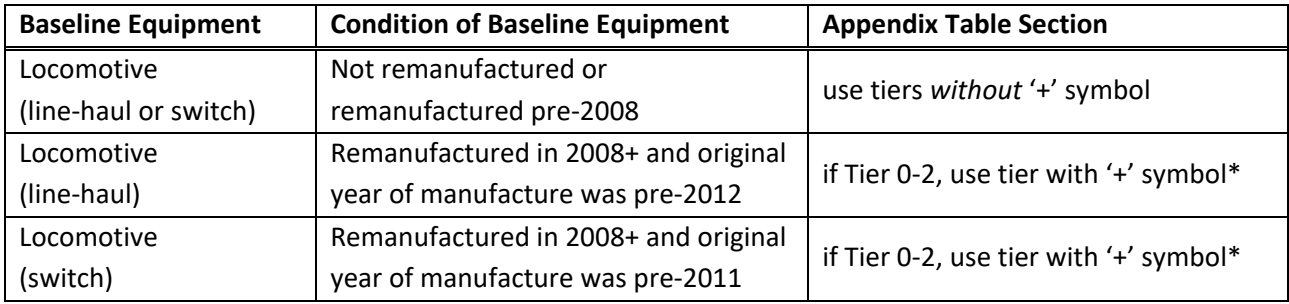

#### **Table 2. Appendix Table Section Given Baseline Equipment**

\*EPA holds remanufactured locomotives to a higher emissions standard.

**Engine Type**: Users may select one of five different engine types for the replacement equipment: diesel, diesel GenSet, all electric, battery or equivalent (e.g., batteries, hydrogen fuel cells, or grid power via overhead catenary lines), diesel-battery hybrid, or other technology.

Note that the diesel GenSet option in the tool is currently only available for switch locomotives. Diesel GenSets are a multi-engine configuration (typically 2 to 3 engines) that operate in series, with each

engine powering up as the load increases. The tool assumes that GenSets meet the EPA Tier 4 standards for switch locomotives. See the *Emissions Data Documentation* for further information.

**Number of Locomotives:** Users may input any value greater than 0 that corresponds to the total number of pieces of equipment being replaced. The tool assumes that all equipment included in each scenario run has the same characteristics (e.g., engine type, tier). If users wish to calculate emission reductions for more than one locomotive type, they should run the tool multiple times and sum the benefits from all scenarios to calculate total emission reductions for the entire fleet. See the [Scenario](#page-6-0)  [Comparison](#page-6-0) section for details about how to save scenario and sum benefits.

<span id="page-5-1"></span>**Fuel Use:** Users can input the annual diesel fuel use (in gallons) by a single locomotive or estimated annual diesel or diesel-equivalent fuel use for replacement equipment. For electric replacement locomotives, annual fuel use is zero. Newer locomotive engines may have lower fuel consumption. Expected fuel efficiency improvements differ depending on the engine type:

*Diesel:* Many technologies for reducing  $NO<sub>X</sub>$  emissions cause decreases in the fuel efficiency of the engine. Without additional treatments, the fuel efficiency of diesel Tier 1 locomotives is between 5 and 15 percent less than that of Tier 0 engines.<sup>[3](#page-5-2)</sup> The EPA recognized a short-term trend of decreasing fuel efficiency as a result of implementing the older 1998 Locomotive Emission Standards; however, fuel efficiency was expected to remain constant or increase due to continual improvements in locomotive fuel economy in the long-term.<sup>[4](#page-5-3)</sup> Industry experts have estimated that diesel Tier 3 engines will show a 5 percent increase in fuel efficiency compared with Tier 2, and that Tier 4 engines will perform similarly.<sup>[5](#page-5-4)</sup>

*GenSet:* For diesel GenSet switch locomotives, in the absence of specific fuel consumption data, users may assume a 25 percent reduction in fuel use compared with traditional diesel switchers. Please see the *Emissions Data Documentation* for additional information on GenSets.

*Diesel-Battery Hybrid:* Hybrid locomotives use a diesel engine in conjunction with a battery pack. Users should reflect anticipated fuel savings associated with the project. Please see the *Emissions Data Documentation* for further information about hybrid locomotive operational and charging modes and associated fuel savings.

#### <span id="page-5-0"></span>Tool Outputs

Emission benefits are derived when replacing diesel locomotive engines with newer or cleaner-fuel versions. In the tool output, a positive change in emissions is equivalent to an emissions reduction

<span id="page-5-2"></span><sup>3</sup> Argonne National Laboratory, *Railroad and Locomotive Technology Roadmap* (December 2002). Available at: [https://publications.anl.gov/anlpubs/2003/02/45512.pdf.](https://publications.anl.gov/anlpubs/2003/02/45512.pdf)

Note that fleetwide averages for 2002 to 2009 are lower than the per-locomotive estimates, although the share of the fleet by each emission tier is not known. Some emissions reduction technologies, such as exhaust-gas recirculation (EGR), can further decrease fuel efficiency.

<span id="page-5-4"></span><span id="page-5-3"></span><sup>4</sup> U.S. Environmental Protection Agency, *Retrospective Study of the Cost of EPA Regulations: A Report of Four Case Studies* (August 2014). Available at[: https://www.epa.gov/sites/default/files/2017-09/documents/ee-0575\\_0.pdf.](https://www.epa.gov/sites/default/files/2017-09/documents/ee-0575_0.pdf) <sup>5</sup> California Air Resources Board (CARB), *Technology Assessment: Freight Locomotives* (November 2016). Available at: [https://ww2.arb.ca.gov/sites/default/files/classic/msprog/tech/techreport/](https://ww2.arb.ca.gov/sites/default/files/classic/msprog/tech/techreport/final_rail_tech_assessment_11282016.pdf) [final\\_rail\\_tech\\_assessment\\_11282016.pdf.](https://ww2.arb.ca.gov/sites/default/files/classic/msprog/tech/techreport/final_rail_tech_assessment_11282016.pdf)

(benefit), while a negative value can be interpreted as an emissions increase (disbenefit). Emission reductions (i.e., benefits) are calculated for five air pollutants—CO,  $NO_{X}$ ,  $PM_{2.5}$ ,  $PM_{10}$ , and VOC reported in short tons per year, and three greenhouse gases (GHGs) $-CO<sub>2</sub>$ , CH<sub>4</sub>, and N<sub>2</sub>O—reported in metric tons per year. CO<sub>2</sub>e is calculated based on the global warming potentials (GWP) of CO<sub>2</sub>, CH<sub>4</sub>, and  $N_2O$ , and provides an indication of the total impact of GHG emissions on global climate.<sup>[6](#page-6-1)</sup>

Upstream GHG emissions are reported for baseline and replacement equipment in metric tons. Energy consumption (in kWh) is also provided for both upstream processes (i.e., energy to produce, transport, and store diesel, and energy usage for electricity production) and for locomotive operation. See below and the accompanying *Emissions Data Documentation* for details.

Note that users will need to click "Calculate or Update Results" again if any changes are made to the inputs after running the tool.<sup>[7](#page-6-2)</sup> The tool will not update the reported emission reductions automatically.

**Export Results to PDF**: Click this button to export results, including scenario comparisons (see below) to a PDF. The PDF will include user-supplied inputs and emission reductions.

# <span id="page-6-0"></span>Scenario Comparison (Optional)

The LECT includes a "Compare Scenarios" feature that allows users to compare and sum emissions benefits across different locomotive replacement scenarios. This feature is optional, and the tool will calculate results without saving each scenario run. The section below describes the Compare Scenario inputs and outputs:

#### **Engine Repower or Replacement Tab**

"Yes, Save Scenario": click this button to save the current scenario. You will be prompted to enter a scenario name. You may save up to 10 scenarios.

"Compare Scenarios": click this button to navigate to the Compare Scenarios tab where you can view emissions reduction results for all saved scenarios.

"Delete an Existing Scenario": click this button to delete an existing scenario from the Compare Scenarios tab.

#### **Compare Scenarios Tab**

Features on this tab allow users to compare emissions benefits between scenarios (e.g., upgrading to a Tier 4 diesel vs. battery-electric locomotive) and sum emissions benefits across multiple locomotive replacement projects. As with the main tool interface described above, emission reductions are shown for all air pollutants and greenhouse gases.

<span id="page-6-1"></span> $6$  GWP is a measure of how much energy the emissions of 1 ton of a gas will absorb over a given period of time, relative to the emissions of 1 ton of carbon dioxide ( $CO<sub>2</sub>$ ). See the EPA's Understanding Global Warming Potentials

<span id="page-6-2"></span><sup>(</sup>web page) (April 18, 2023)[: https://www.epa.gov/ghgemissions/understanding-global-warming-potentials.](https://www.epa.gov/ghgemissions/understanding-global-warming-potentials) <sup>7</sup> The tool does not automatically store user information, inputs, or outputs unless the user chooses to save scenarios.

In the Scenario Name column, use the drop-downs to switch between scenarios. Select whether to sum results across all selected scenarios. Click the "Export results to PDF" button to create a PDF of the scenario comparison results.

#### <span id="page-7-0"></span>Error Messages

Error messages that users may encounter in this tool, the reason for the error messages, and the solutions are listed i[n Table 3.](#page-7-1)

<span id="page-7-1"></span>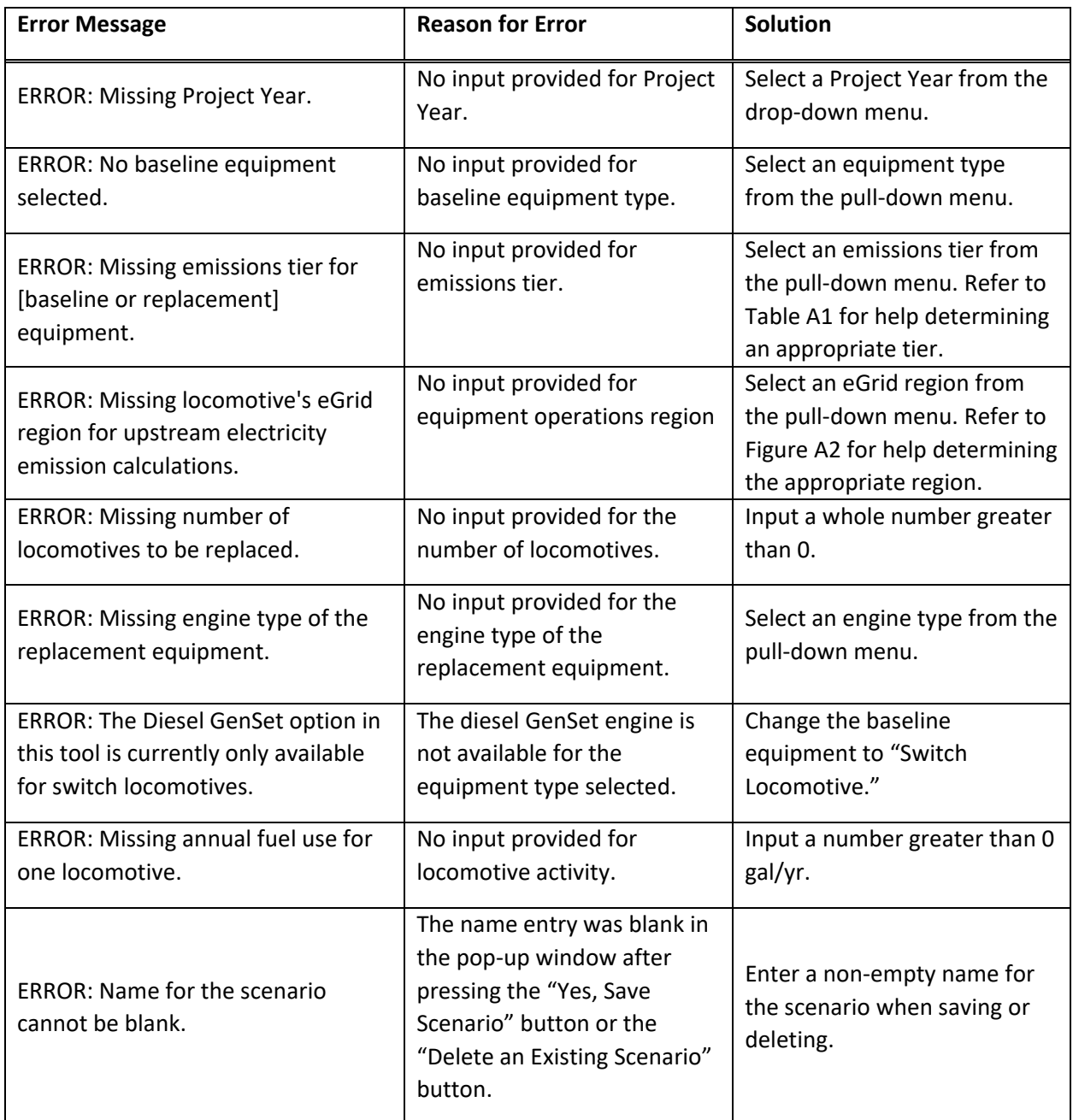

#### **Table 3. Error Messages**

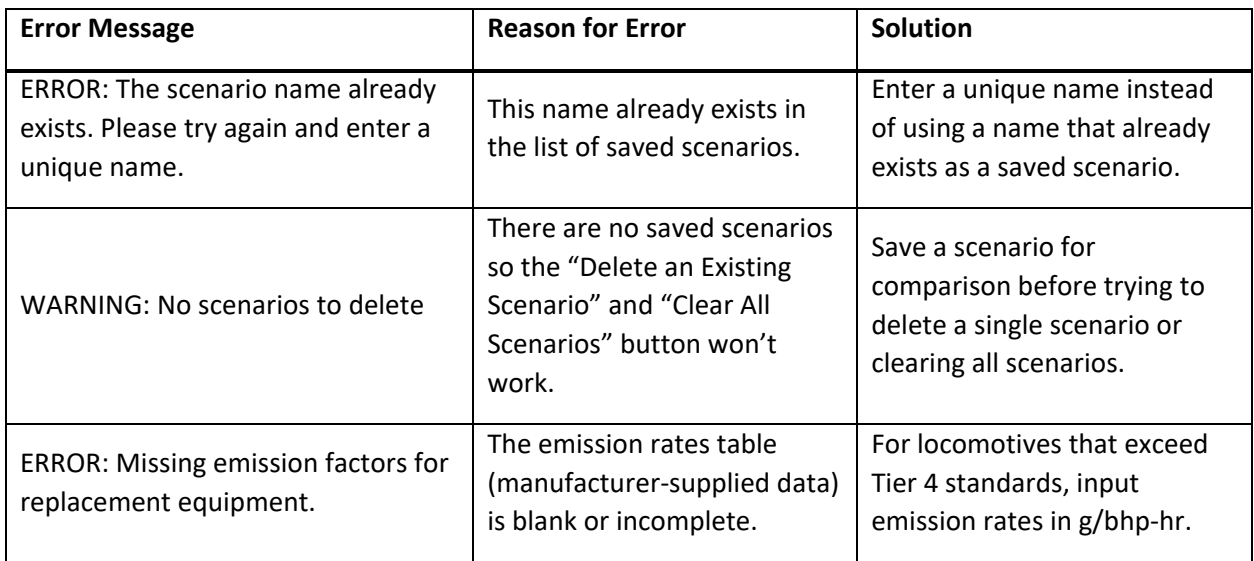

Click "Calculate or Update Results" to recalculate the results once errors are resolved.

# <span id="page-8-0"></span>**TOOL METHODOLOGY**

Emission reductions in the LECT are based on the comparison of emissions from the baseline and replacement equipment. The tool assumes all baseline equipment operates with diesel fuel. Users have the option to power their replacement locomotives with diesel or an alternative fuel, including liquefied natural gas and electricity.

#### <span id="page-8-1"></span>Emission Rates Sources

Emission rates for locomotive applications can be found in [Table A1](#page-15-1) of the appendix as well as the Emissions Data document that accompanies this *User Guide*.

*Diesel:* Diesel engine emission rates for locomotive operation are based on EPA emission factors. $8$  Replacement equipment emissions are based on newer engines meeting the more stringent EPA standards. If the CRISI project involves engine technologies that exceed Tier 4 standards, users should provide manufacturer-supplied emissions certification data. Upstream emissions from diesel production, transport, and storage are also provided in the tool. Emissions are based on well-to-use emissions from the Department of Energy Argonne National Lab's GREET model.<sup>[9](#page-8-3)</sup>

*All-electric, battery or equivalent:* Operational emission rates for electric locomotives or the equivalent (e.g., battery- or hydrogen-fuel-cell-powered locomotives) are zero for all air pollutants and GHGs; however, the tool outputs upstream GHG emissions estimates for electric locomotives based on EPA's eGRID data. eGRID provides emission rates (lb/MWh) for electricity generation based on the source mix of electricity generation by region. Please refer to Table A2

<span id="page-8-2"></span><sup>8</sup> U.S. Environmental Protection Agency, *Emission Factors for Locomotives*, EPA-420-F-09-025 (April 2009). Available at[: https://nepis.epa.gov/Exe/ZyPURL.cgi?Dockey=P100500B.TXT.](https://nepis.epa.gov/Exe/ZyPURL.cgi?Dockey=P100500B.TXT)<br><sup>9</sup> Argonne National Laboratory. The Greenhouse gases, Regulated Emissions, and Energy use in Technologies

<span id="page-8-3"></span>Model (GREET) Tool (2022). Available at: [https://greet.anl.gov/net.](https://greet.anl.gov/net)

and Figure A2 in the appendix for information on eGRID regions. To calculate upstream emissions, the tool assumes a diesel fuel-to-electricity ratio of 64.5 gallons per MWh for linehaul locomotives and 73.7 gallons per MWh for switcher locomotives (i.e., a replacement electric switcher will use 1 MWh of electricity for every 73.7 gallons of fuel consumed by the original diesel equipment).<sup>[10](#page-9-2)</sup>

Additional information on the emission rates and tool calculations can be found in the Emissions Data documentation. The "Upstream" tab in the tool includes the underlying emission rates for upstream electricity generation and diesel fuel production, transport, and storage.

# <span id="page-9-0"></span>**EXAMPLES**

The three examples below highlight how the tool calculates emissions savings by applying user-provided operational data for completely replacing a locomotive. While users will likely have specific operational data available, these typical activity values may provide a helpful reference:

- Average annual fuel consumption for line-haul locomotive = 130,000 gallons diesel
- Average annual fuel consumption for switch locomotive = 30,000 gallons diesel

# <span id="page-9-1"></span>Example 1: Switch Locomotive Replaced with Fuel Cell–Powered Model

A state has implemented stricter air pollution regulations. To comply with the new rules, a rail yard decided to replace their three 1980s-era switch locomotives (that have not been remanufactured post 2007) with a new hydrogen fuel cell model<sup>[11](#page-9-3)</sup> that has no regulated emissions (only water vapor). The rail yard currently consumes 100,000 gallons of diesel fuel annually across the three switchers. The project will be implemented in 2023.

In the Engine Replacement module, the user would select the following inputs:

Question 1: Project Year: **2023** Question 2: Baseline Equipment: **Switch Locomotive** Question 3: Emission tier of baseline equipment: **Tier 0** 

If the emissions tier of the baseline equipment is unknown, the user could refer to *[Table A1](#page-15-1)*– *Locomotive Emission Standards* in the Appendix of this document. Switch locomotives built in the 1980s that have not been remanufactured post 2007 fall under the Tier 0 EPA standards.

<span id="page-9-2"></span><sup>10</sup> California Air Resources Board. *Appendix F: Technology Feasibility Assessment for the Proposed In-Use Locomotive Regulation*. Available at:

<https://ww2.arb.ca.gov/sites/default/files/barcu/regact/2022/locomotive22/appf.pdf> (see Table 8). Accessed December 2023.

<span id="page-9-3"></span><sup>&</sup>lt;sup>11</sup> K. Hess et al. (Fuelcell Propulsion Institute), "Demonstration of a Hydrogen Fuel-Cell Locomotive" (2010). Available at[: https://pdfs.semanticscholar.org/bc5b/8df3251a993d608295aad4ae795678c046cf.pdf.](https://pdfs.semanticscholar.org/bc5b/8df3251a993d608295aad4ae795678c046cf.pdf)

|                 | Pre-1973  | Uncontrolled      |
|-----------------|-----------|-------------------|
| Diesel (Switch) | 1973-2001 | Tier <sub>0</sub> |
|                 | 1973-2001 | Tier 0+           |
|                 | 2002-2004 | Tier 1            |
|                 | 2002-2004 | Tier $1+$         |
|                 | 2005-2010 | Tier 2            |
|                 | 2005-2010 | Tier 2+           |
|                 | 2011-2014 | Tier 3            |
|                 | $2015+$   | Tier 4            |

Question 4: Engine type of repowered/replacement equipment: **All-Electric, Battery or Equivalent**

Since hydrogen fuel cells do not generate regulated emissions (only water vapor), the user can select the "All-Electric, Battery or Equivalent" option for this question as the fuel cell is equivalent to all-electric. Since an Electric or Equivalent engine has been selected for the replacement, a project region (eGRID) has to be selected. Additionally, once the "All-Electric, Battery or Equivalent" option is selected, the Question 6 input cell will be grayed out.

Question 4a: Region project is located in: **RFCE**

If the project location is unknown, the user can enter the region as "U.S." for a more general estimate. The different regions across the United States are in Figure A1 of the Appendix.

Question 5: Number of Locomotives to be replaced: **3** Question 6: Emission tier of repowered/replacement equipment: **(leave grayed out)** *Since the replacement locomotive is not powered by diesel fuel and therefore not held to EPA's diesel locomotive tiers, the user should leave this question blank. If a value is input for Question 6 by mistake, the tool will still run correctly.* Question 7: Input annual fuel use in gallons of diesel: **33,333**

*Note: The input activity is for one locomotive, not the entire rail yard operation. 100,000 gallons of diesel divided by 3 locomotives gives an annual average of 33,333 gallons per switcher.*

Once the inputs are entered, click the "Calculate or Update Results" button to estimate emission reductions for the project. The estimated operational emission reductions are:

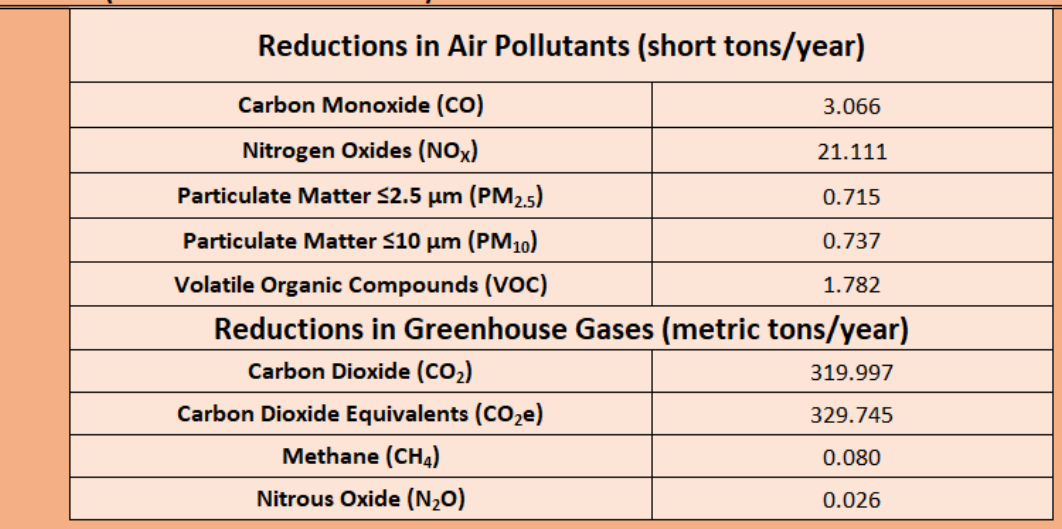

# <span id="page-11-0"></span>Example 2: Switch Locomotive Replaced with GenSet Model

A county is working with a busy railyard to replace old diesel switchers with GenSet models to save fuel and reduce local emissions impacts on neighboring communities. Each switch locomotive uses approximately 30,000 gallons of fuel annually and pre-dates the EPA's first locomotive emissions standards (uncontrolled).

In the tool, the user would select the following inputs:

Question 1: Project Year: **2026** Question 2: Baseline Equipment: **Switch Locomotive** Question 3: Emission tier of baseline equipment: **Uncontrolled** Question 4: Engine type of repowered/replacement equipment: **Diesel GenSet** Question 5: Number of Locomotives to be replaced: **4** Question 6: Emission tier of repowered/replacement equipment: **Tier 4** Question 7: Input annual fuel use for baseline equipment in gallons of diesel: **30,000** Question 7(a): Input annual fuel use for replacement equipment in gallons of diesel: **22,500[12](#page-11-1)**

Once the inputs are entered, click the "Calculate or Update Results" button to estimate emission reductions for the project. The estimated operational emission reductions are:

<span id="page-11-1"></span><sup>&</sup>lt;sup>12</sup> Assuming 25% fuel savings for the replacement GenSet model (30,000  $*$  0.75)

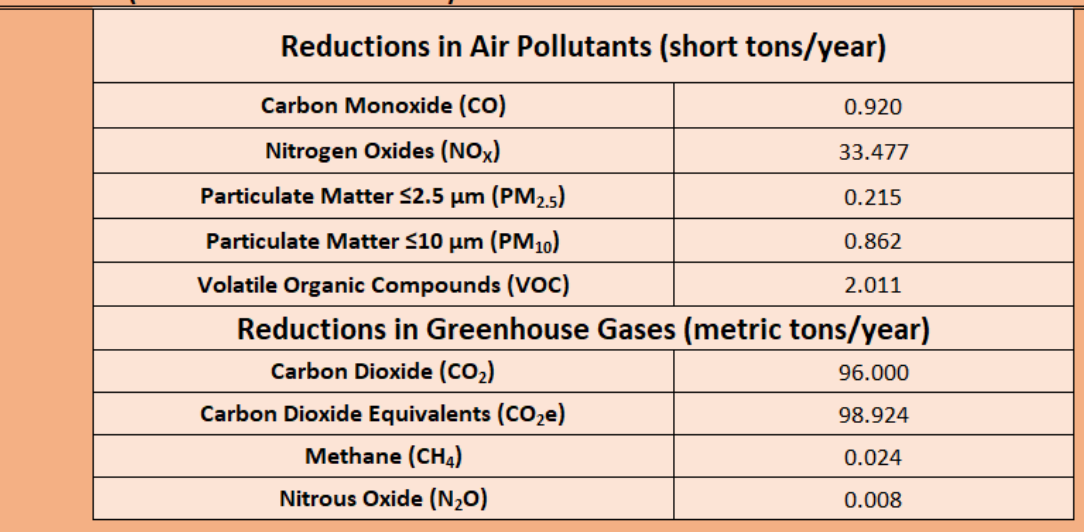

# <span id="page-12-0"></span>Example 3: Large Line-Haul Locomotive Replaced with Diesel Tier 4

A state is working with a Class II railroad to replace one of its oldest diesel locomotives with a newer engine that meets Tier 4 emissions standards. The current engine meets Tier 1 standards and uses approximately 130,000 gallons of fuel each year. Fuel efficiency savings of 10 percent are expected with the newer engine.

In the tool, the user would select the following inputs:

Question 1: Project Year: **2024** Question 2: Baseline Equipment: **Line-Haul Locomotive (Class II/III)** Question 3: Emission tier of baseline equipment: **Tier 1** Question 4: Engine type of repowered/replacement equipment: **Diesel**  Question 5: Number of Locomotives to be replaced: **1** Question 6: Emission tier of repowered/replacement equipment: **Tier 4** Question 7: Input annual fuel use for baseline equipment in gallons of diesel: **130,000** Question 7(a): Input annual fuel use for replacement equipment in gallons of diesel: **117,000**

Once the inputs are entered, click the "Calculate or Update Results" button to estimate emission reductions for the project. The estimated emission reductions are:

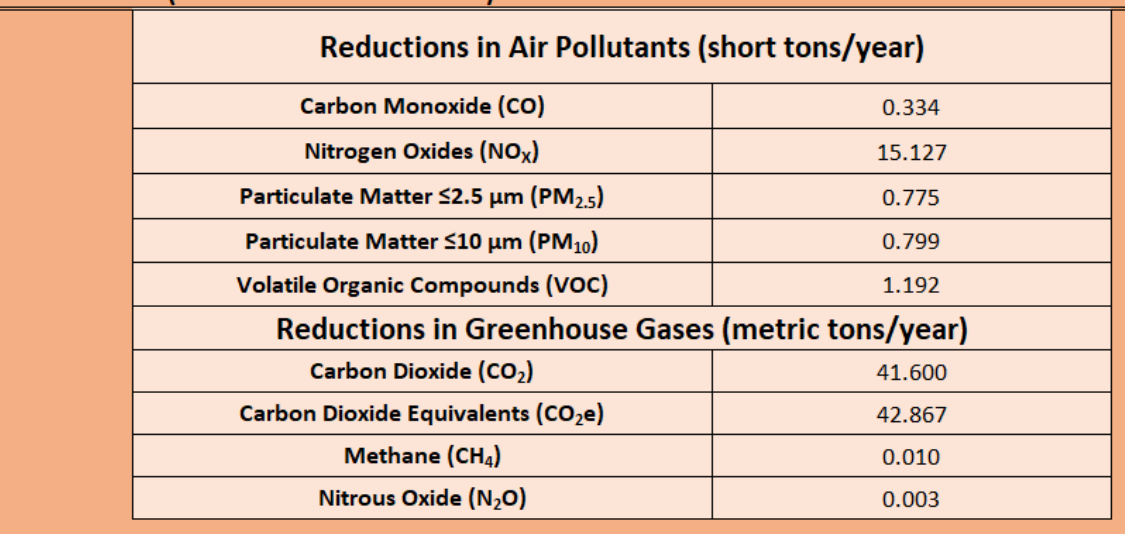

#### <span id="page-13-0"></span>Example 4: Small Line-Haul Locomotive Replaced with Diesel Exceeding Tier 4

A state is working with a Class II railroad to replace one of its oldest diesel locomotives with newer engines that exceed Tier 4 emissions standards and have manufacturer-supplied emission factors data. The current engines meet Tier 1 standards and each use approximately 130,000 gallons of fuel each year. Fuel efficiency savings of 10 percent are expected with the newer engines.

In the tool, the user would select the following inputs:

Question 1: Project Year: **2026** Question 2: Baseline Equipment: **Line-Haul Locomotive (Class II/Class III)** Question 3: Emission tier of baseline equipment: **Tier 1** Question 4: Engine type of repowered/replacement equipment: **Diesel**  Question 5: Number of Locomotives to be replaced: **2** Question 6: Emission tier of repowered/replacement equipment: **Exceeds Tier 4** Question 6(a): Manufacturer-provided emission factors data: NOX**: 0.85**

PM10: **0.01** PM2.5: **0.025** HC: **1.28** CO: **0.01**

Question 7: Input annual fuel use for baseline equipment in gallons of diesel: **130,000** Question 7(a): Input annual fuel use for replacement equipment in gallons of diesel: **117,000**

Once the inputs are entered, click the "Calculate or Update Results" button to estimate emission reductions for the project. The estimated emission reductions are:

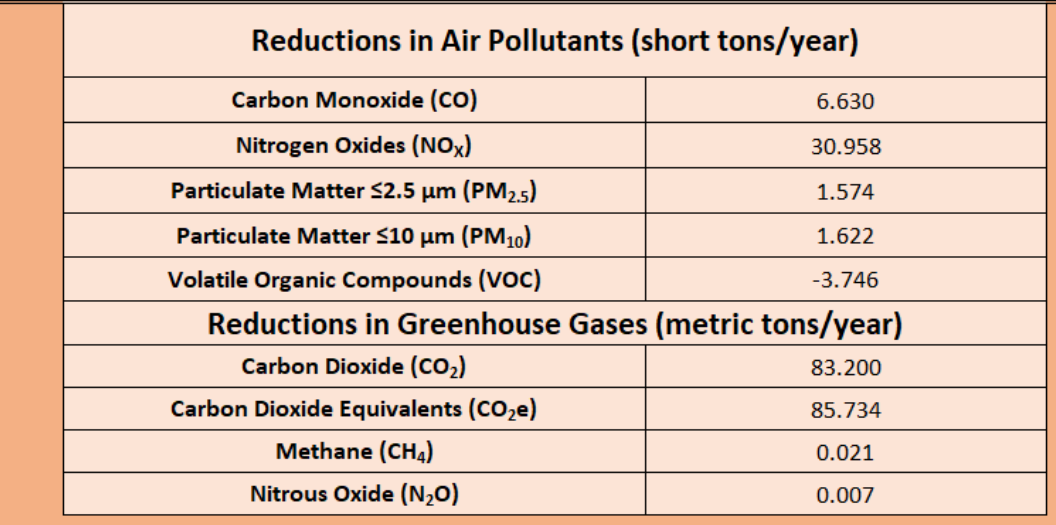

# **Appendix: Emissions Tables & Load Factors**

<span id="page-15-1"></span><span id="page-15-0"></span>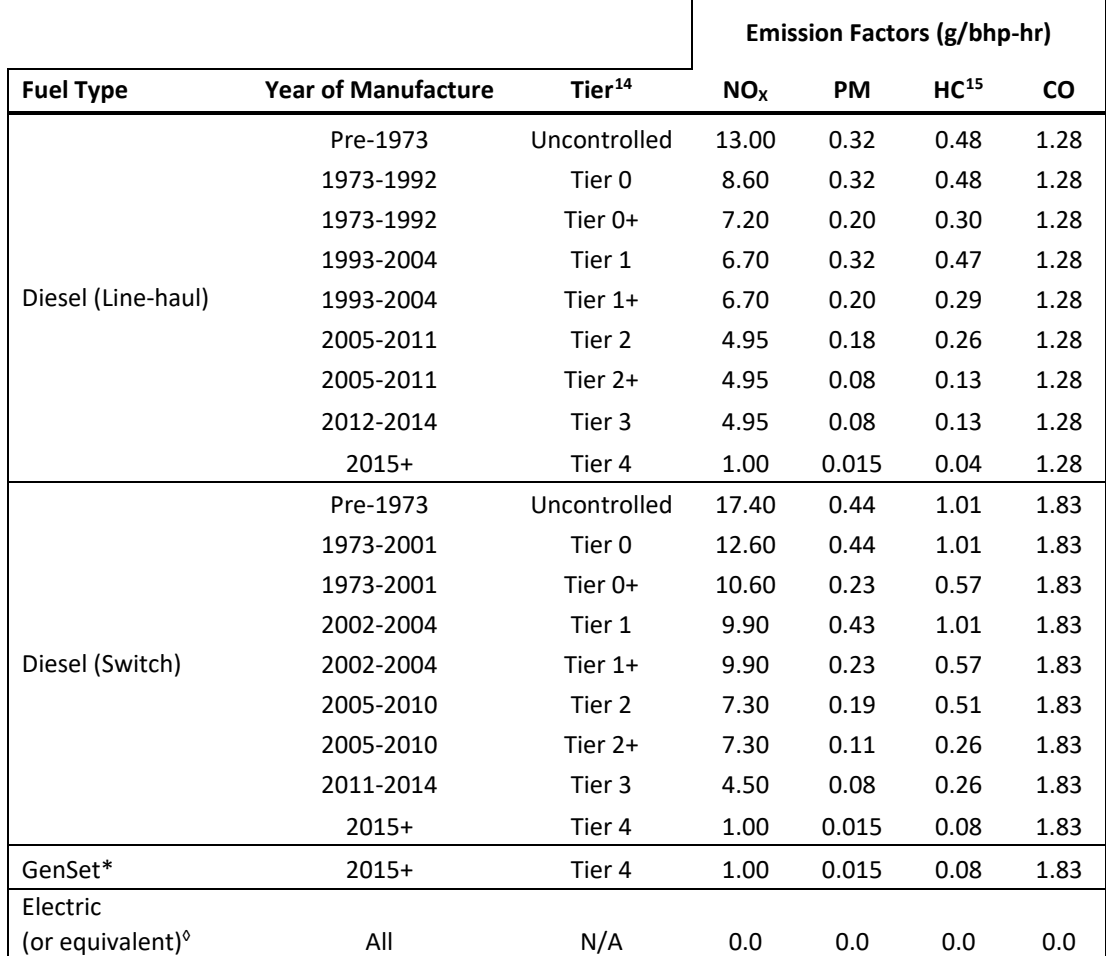

#### **Table A1. Locomotive Emission Factors***[13](#page-15-2)*

Tiers with "+" are applicable only to locomotives that were originally manufactured in the corresponding Year of Manufacture range and remanufactured in 2008 or later; EPA holds these remanufactured locomotives to a higher emissions standard.

\*Emission rates are estimated at the Tier 4 switch locomotive emission rates (refer to *Emissions Data Documentation* for details).

◊ Operational emissions only. See Figure A2 and Table A2 for emission rates used to quantify emissions from upstream electricity generation.

<span id="page-15-2"></span><sup>13</sup> U.S. Environmental Protection Agency, *Emission Factors for Locomotives*, EPA-420-F-09-025 (April 2009). Available at [https://nepis.epa.gov/Exe/ZyPURL.cgi?Dockey=P100500B.TXT.](https://nepis.epa.gov/Exe/ZyPURL.cgi?Dockey=P100500B.TXT)<br><sup>14</sup> The EPA tiers may also be applied to diesel-battery hybrids (diesel engine emissions) and other technologies and

<span id="page-15-3"></span>fuels, such as biodiesel. These locomotives should be certified to meet or exceed Tier 3/4 standards.<br><sup>15</sup> Hydrocarbon (HC) emission factors were converted to volatile organic compounds (VOC) emission factors using

<span id="page-15-4"></span>conversion factors developed by EPA. Please see the *Emissions Data Documentation* for further detail.

| eGRID            | CO <sub>2</sub> | CH <sub>4</sub> | N <sub>2</sub> O | CO <sub>2</sub> e |
|------------------|-----------------|-----------------|------------------|-------------------|
| <b>Subregion</b> |                 |                 |                  |                   |
| <b>AKGD</b>      | 1067.7          | 0.091           | 0.012            | 1073.7            |
| <b>AKMS</b>      | 485.2           | 0.025           | 0.004            | 487.1             |
| <b>AZNM</b>      | 819.7           | 0.052           | 0.007            | 823.1             |
| <b>CAMX</b>      | 531.7           | 0.031           | 0.004            | 533.6             |
| <b>ERCT</b>      | 813.6           | 0.054           | 0.008            | 817.2             |
| <b>FRCC</b>      | 832.9           | 0.053           | 0.007            | 836.3             |
| <b>HIMS</b>      | 1134.4          | 0.135           | 0.021            | 1143.9            |
| <b>HIOA</b>      | 1633.1          | 0.176           | 0.027            | 1645.5            |
| <b>MROE</b>      | 1582.1          | 0.148           | 0.022            | 1592.3            |
| <b>MROW</b>      | 995.8           | 0.107           | 0.015            | 1003.1            |
| <b>NEWE</b>      | 539.4           | 0.072           | 0.009            | 544               |
| <b>NWPP</b>      | 634.6           | 0.058           | 0.008            | 638.5             |
| <b>NYCW</b>      | 816.8           | 0.019           | 0.002            | 817.9             |
| <b>NYLI</b>      | 1210.9          | 0.126           | 0.016            | 1218.9            |
| <b>NYUP</b>      | 233.1           | 0.015           | 0.002            | 234               |
| <b>PRMS</b>      | 1558            | 0.081           | 0.013            | 1563.9            |
| <b>RFCE</b>      | 672.8           | 0.049           | 0.007            | 676               |
| <b>RFCM</b>      | 1214.1          | 0.115           | 0.016            | 1221.8            |
| <b>RFCW</b>      | 1046.1          | 0.095           | 0.014            | 1052.5            |
| <b>RMPA</b>      | 1158.9          | 0.109           | 0.016            | 1166.2            |
| <b>SPNO</b>      | 991.7           | 0.108           | 0.016            | 999.1             |
| <b>SPSO</b>      | 1031.6          | 0.08            | 0.012            | 1037              |
| <b>SRMV</b>      | 772.7           | 0.04            | 0.006            | 775.4             |
| <b>SRMW</b>      | 1543            | 0.171           | 0.025            | 1554.7            |
| <b>SRSO</b>      | 891.9           | 0.067           | 0.01             | 896.4             |
| <b>SRTV</b>      | 931.6           | 0.087           | 0.013            | 937.5             |
| <b>SRVC</b>      | 639.7           | 0.052           | 0.007            | 642.9             |
| U.S.             | 852.3           | 0.071           | 0.01             | 857               |

**Table A2. eGRID Subregion Total Output Emission Rates (lb/MWh)[16](#page-16-0)**

<span id="page-16-0"></span><sup>16</sup> U.S. Environmental Protection Agency, Summary Data eGRID with 2021 Data (web page) (January 30, 2023). Available a[t https://www.epa.gov/egrid/summary-data.](https://www.epa.gov/egrid/summary-data)

<span id="page-17-0"></span>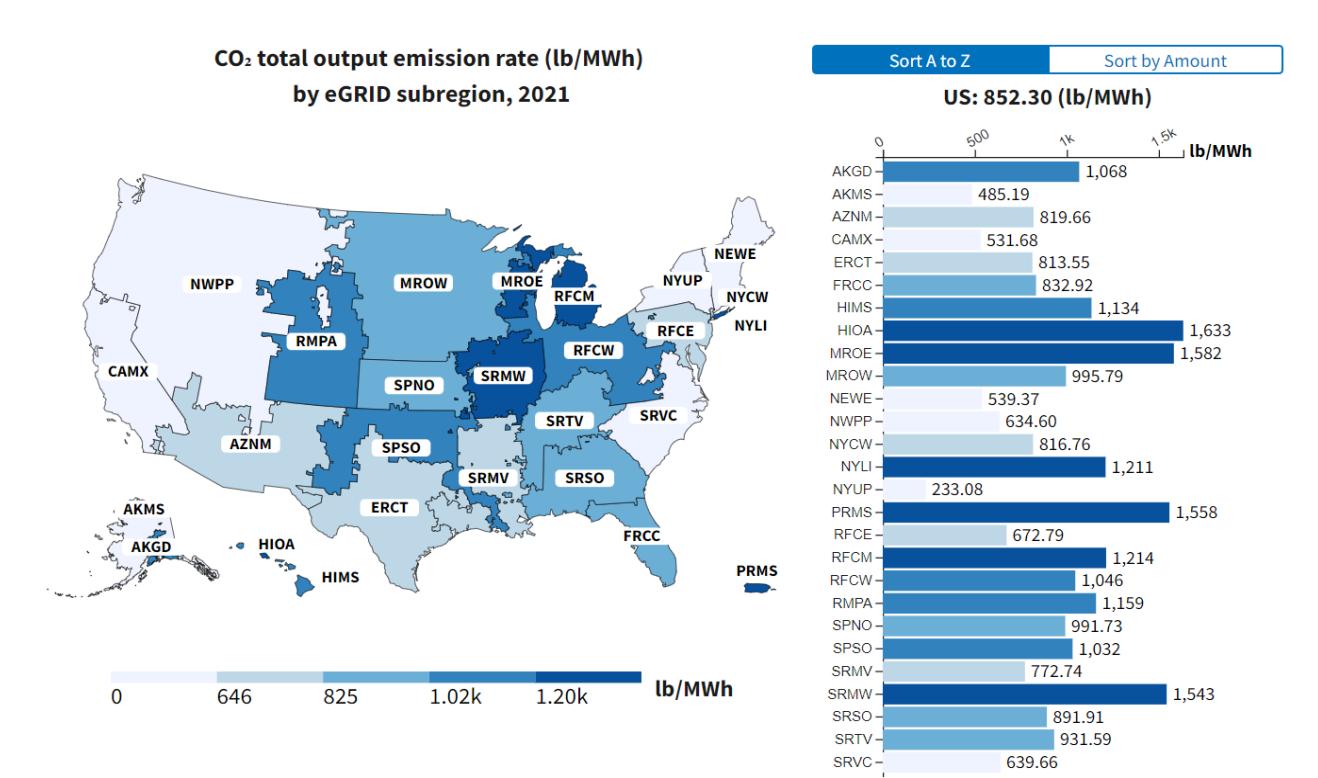

#### **Figure A1. eGrid Regions[17](#page-17-1)**

<span id="page-17-1"></span><sup>17</sup> U.S. Environmental Protection Agency, eGrid Data Explorer 2021 (web page) (September 26, 2023). Available at: [https://www.epa.gov/egrid/data-explorer.](https://www.epa.gov/egrid/data-explorer)